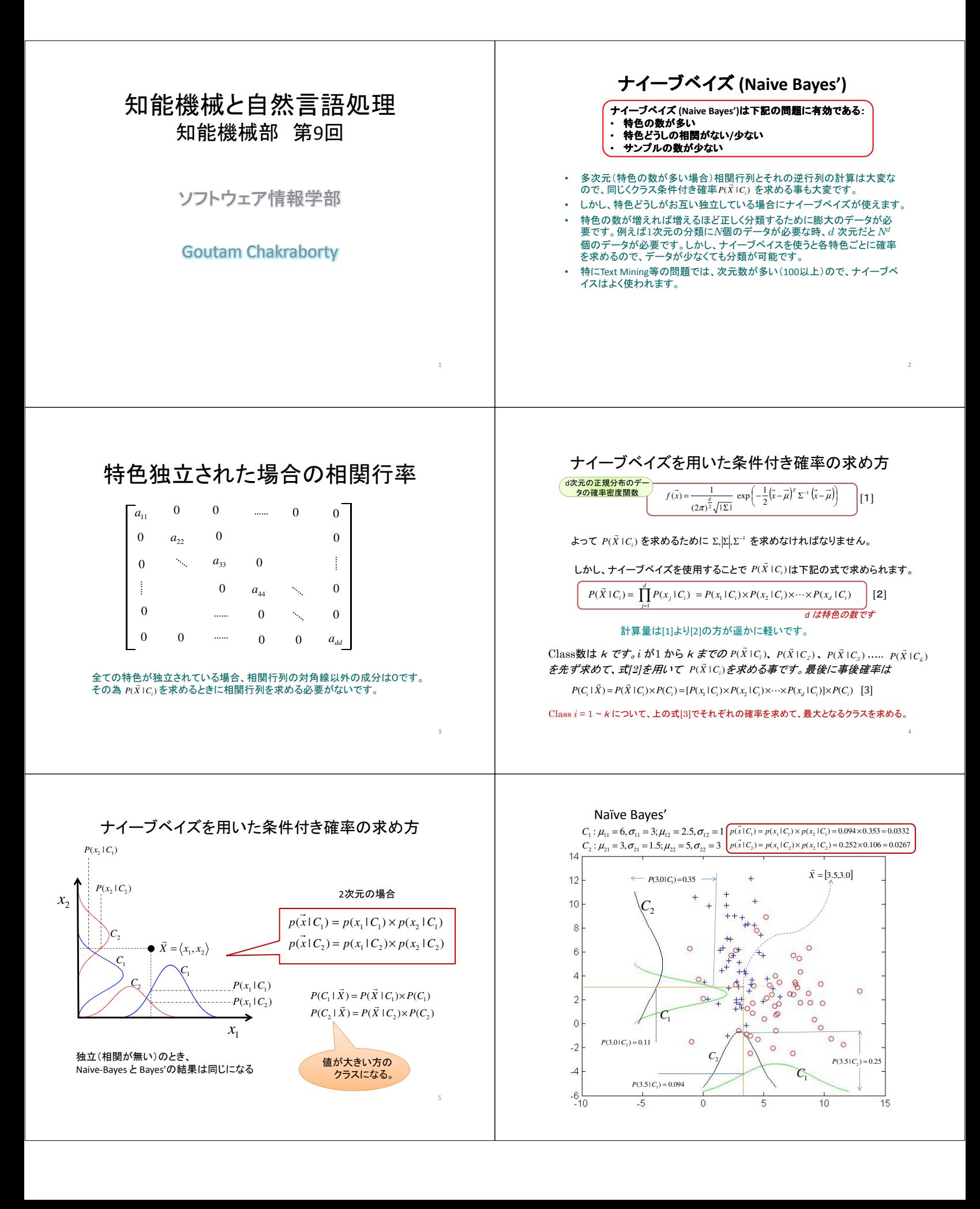

## An Application Example

7